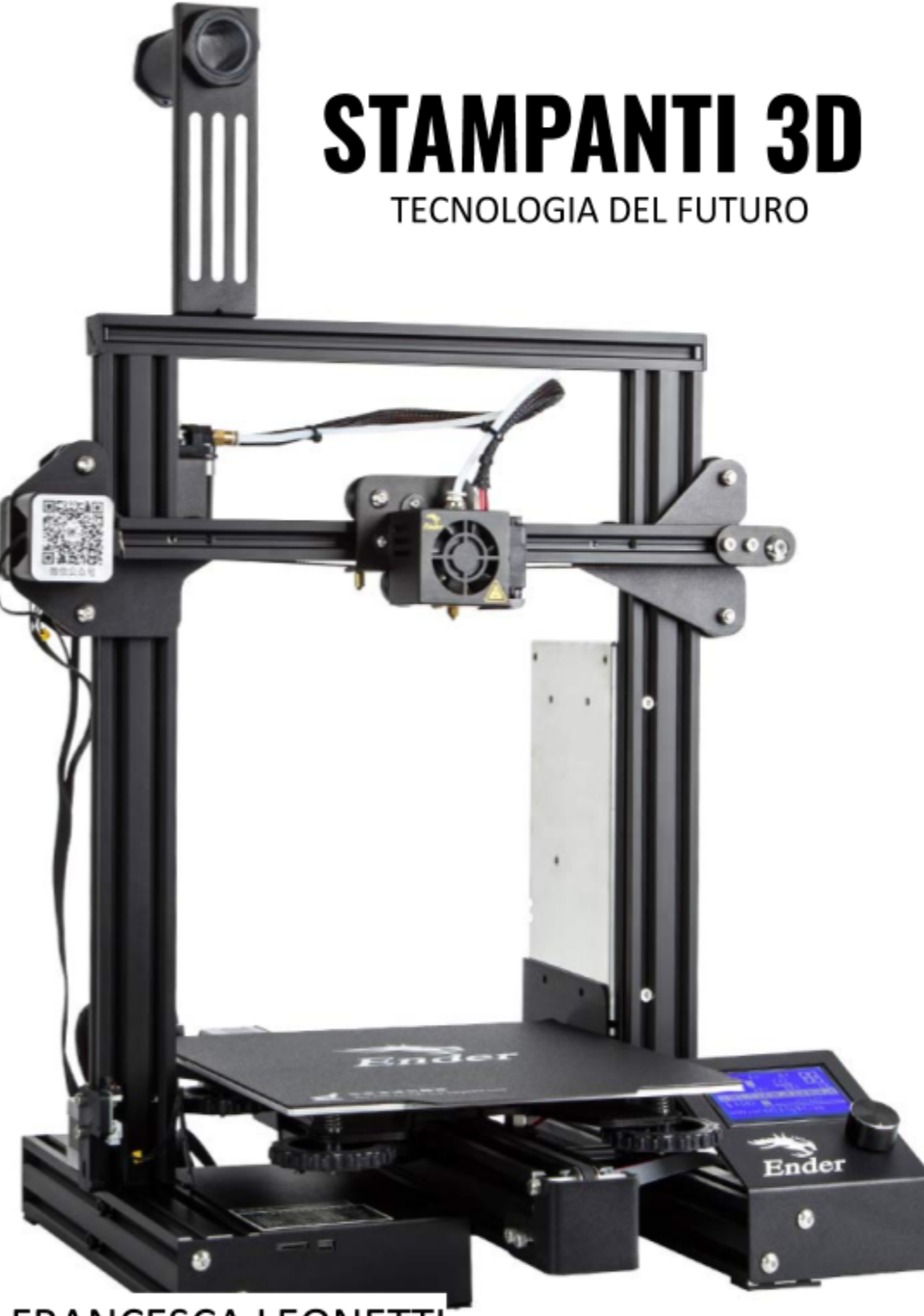

**FRANCESCA LEONETTI** 

## **INDICE**

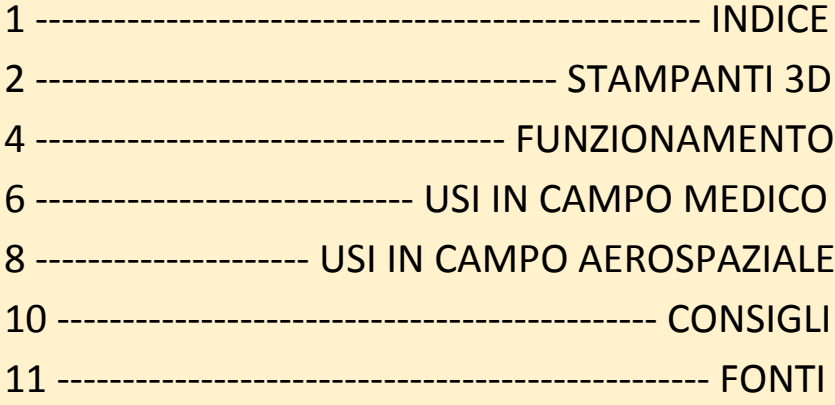

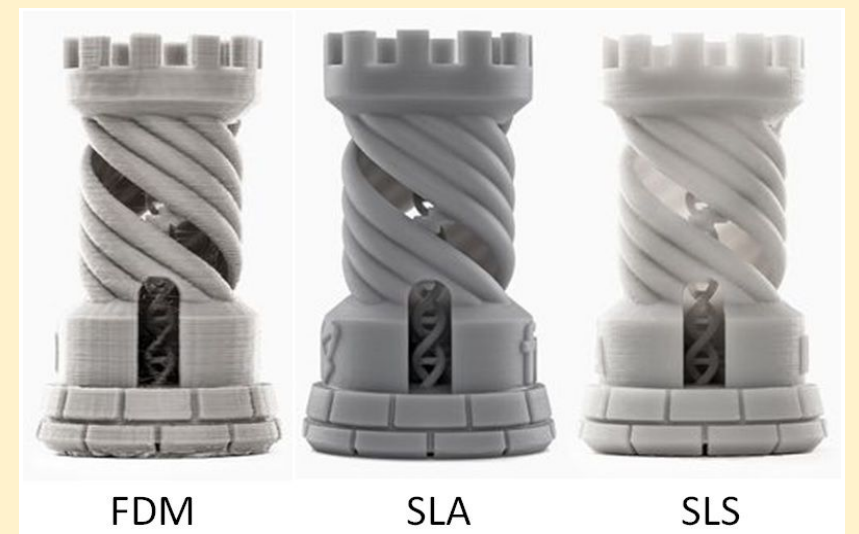

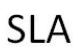

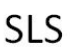

## **STAMPANTI 3D**

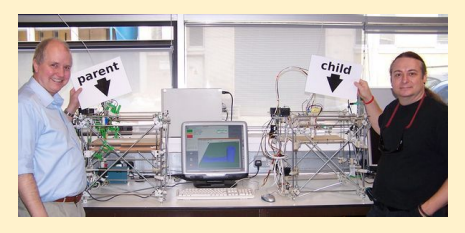

Le stampanti 3D sono l'evoluzione delle stampanti bidimensionali e si

basano su 3 assi (x, y e z). L'idea di questo strumento è nata dal progetto RepRap con la prima bozza nel 2004, di Adrian Bowyer.

Esistono diversi tipi di stampanti 3D ma la differenza più grande è tra quelle industriali e quelle domestiche. I tipi più famosi sono:

- **Darwin**
- Mendel

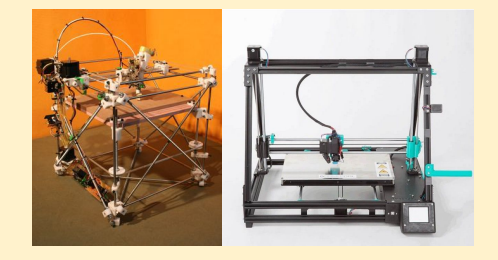

Le parti principali delle stampanti 3D sono l'estrusore da cui esce il filamento e il letto su cui verrà lasciato cadere il modello finale.

Le stampanti 3D si differenziano anche per il tipo di materiale che utilizzano. Concentrandosi su quelli utilizzano i filamenti, quelli più utilizzati sono:

- ABS \* (Acrylonitrile butadiene styrene)
- PLA \* (Poly (Lactic Acid))

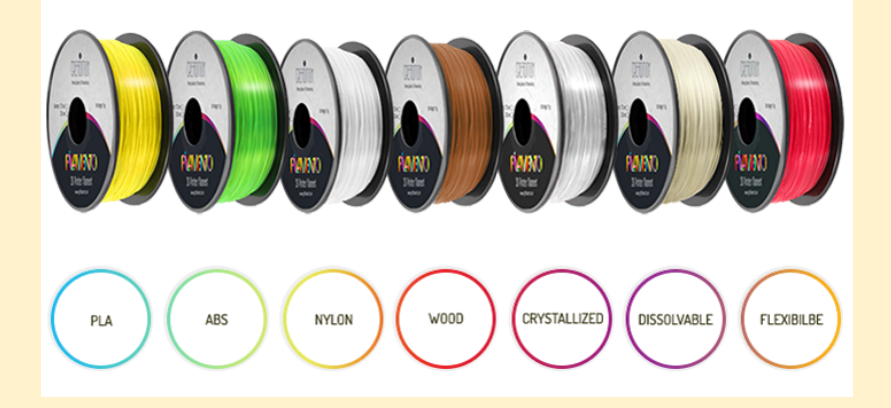

## **FUNZIONAMENTO**

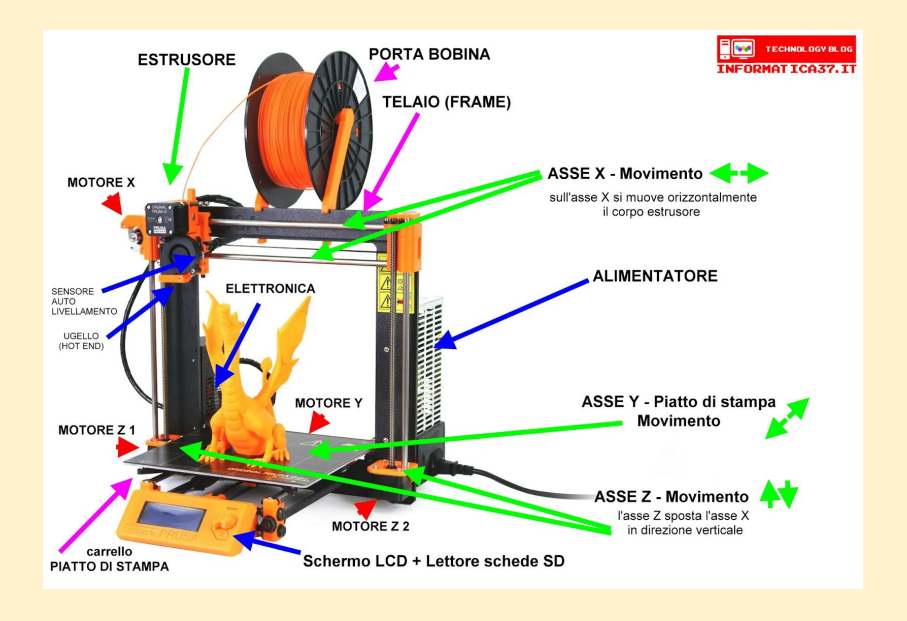

Quando si stampa utilizzando una stampante 3D a filamento:

- L'estrusore e il letto si riscaldano
- Il filamento esce dall'estrusore e si posiziona sul letto
- L'oggetto viene stampato a strati

Per poter stampare un modello ci sono alcuni passaggi da seguire:

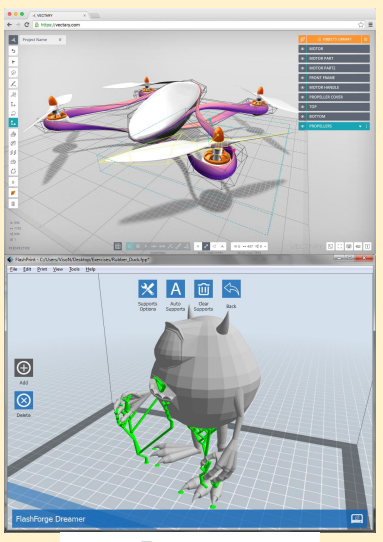

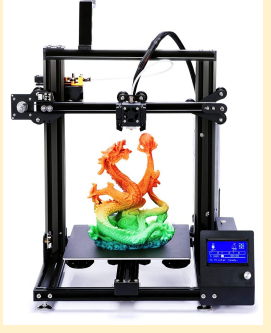

Sul computer:  $\rightarrow$  usa un software per disegnare l'oggetto in 3D (suggerisco "TinkerCAD")  $\rightarrow$  utilizzare un software per pianificare la stampa e inviare il modello allo strumento (suggerisco "Simplify3d") Sulla stampante:  $\rightarrow$  impostare le temperature → controllare le calibrazione → posizionare l'estrusore e letto  $\rightarrow$  stampa l'oggetto e ...

DIVERTITI CON LA TUA CREAZIONE!!!

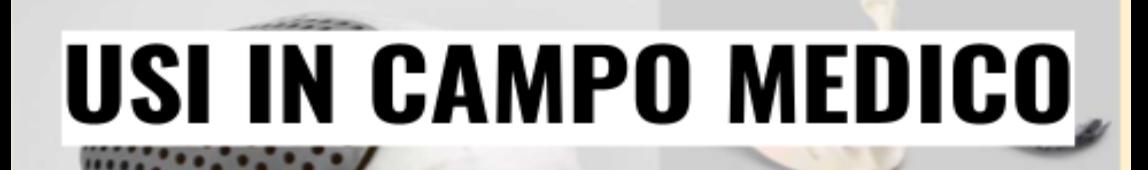

Ω

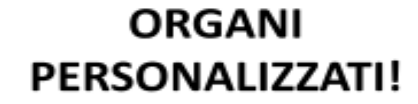

#### **CREAZIONE DI UN CUORE VIVO!!!**

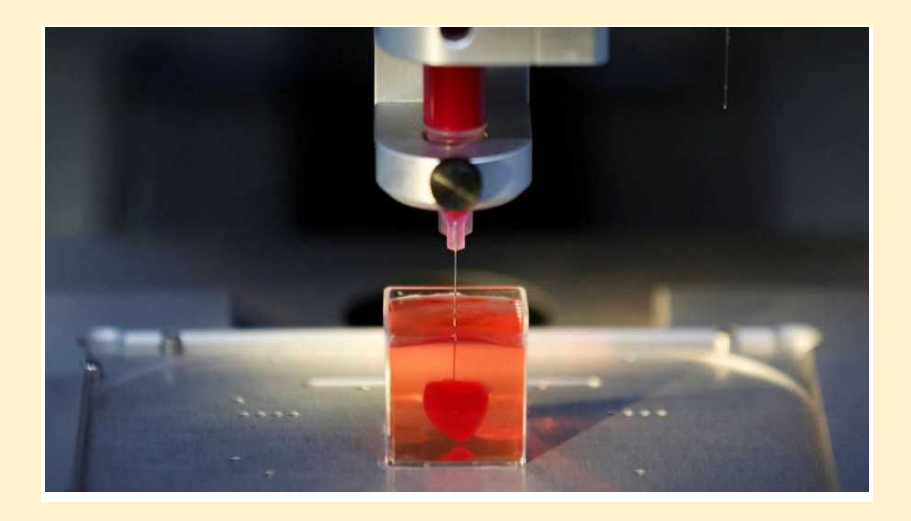

Dal 2013, le stampanti 3D sono state utilizzate in campo medico. Le protesi sono realizzate utilizzando le cellule dei pazienti e sono perfette per l'uso dei pazienti. Un bio-inchiostro viene utilizzato per creare gli organi e ognuno di essi è personalizzato.

In Spagna è stata creata un'aorta in 10 ore e l'operazione è stata un successo. I reni e il fegato sono già esistenti e utilizzati per la ricerca medica. È stato creato un cuore in miniatura e pompato, in futuro verrà utilizzato anche per i trapianti.

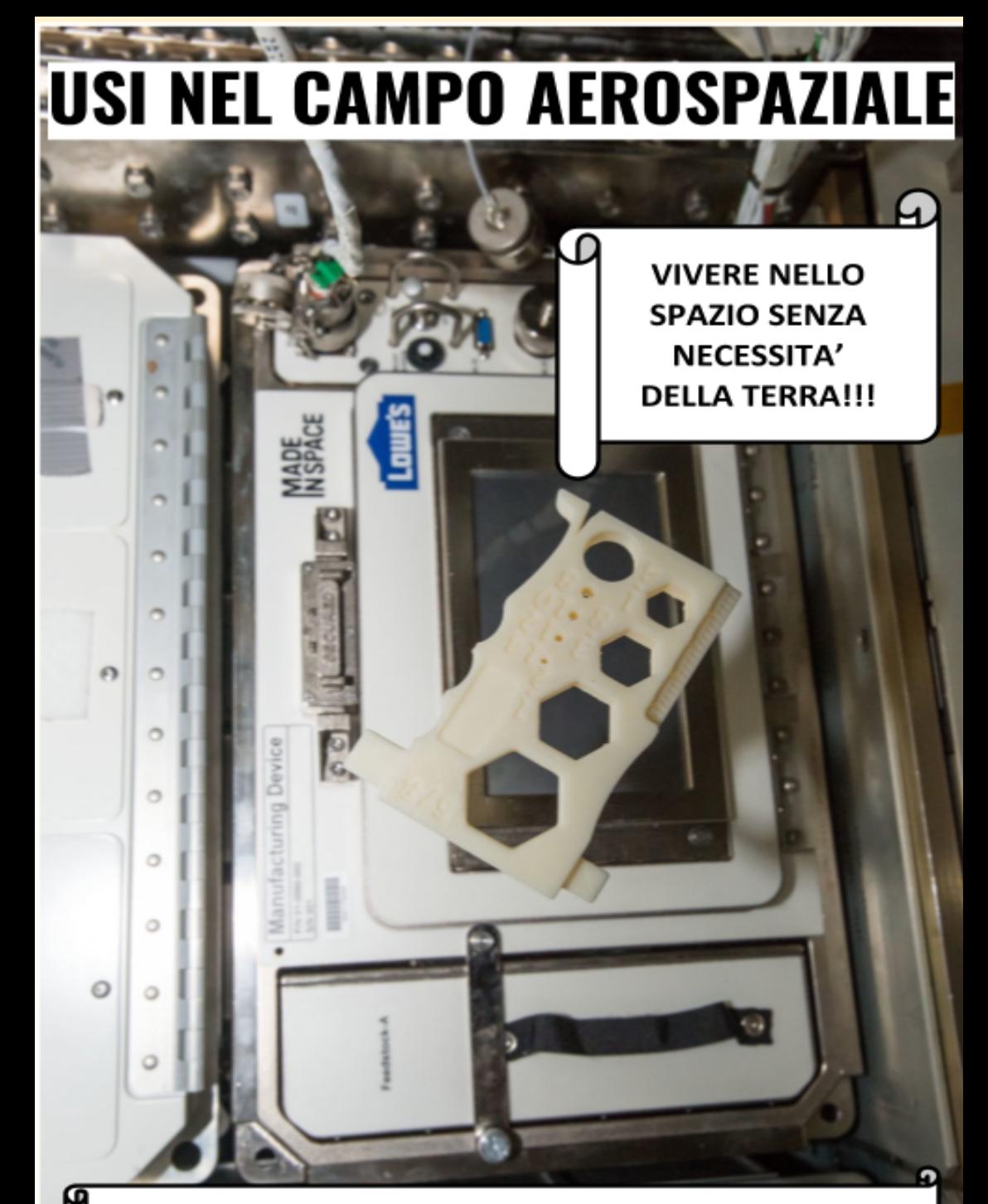

### STAMPANTI 3D CHE FUNZIONANO A 0 GRAVITÀ'?!!

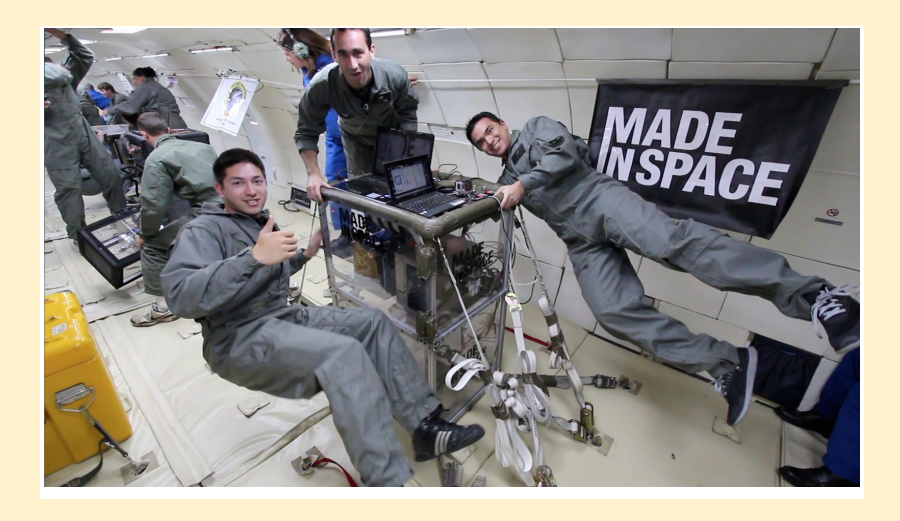

Dal 21 al settembre 2014 la prima stampante 3D è sulla Stazione Spaziale Internazionale. Ci sono voluti tre anni perché i loro costruttori la rendessero pronta per lo spazio. Sono state fatte molte prove per farla funzionare in modo efficiente a gravità 0, cioè per rendere possibile la fabbricazione di prodotti dalla superficie del pianeta.

Questo permette di vedere tutto in maniera diversa, le persone potranno vivere nello spazio senza la necessità del contatto con la Terra.

# **CONSIGLI**

- Se il modello che si sta stampando non rimane attaccato al letto durante la stampa  $\rightarrow$  pulire il letto con un panno morbido e con alcool
- Inserire e rimuovere sempre il filamento con l'estrusore caldo
- $\bullet$  Se il filamento non esce in modo fluido  $\rightarrow$  riscaldare l'estrusore a 200 °C, poi lasciarlo raffreddare fino a circa 100 °C ed estrarre il filamento (la parte finale saranno i residui delle stampe) (se il problema persiste portare a qualcuno per essere controllato)
- Se l'estrusore non esce correttamente (non attaccato o molto sottile) o la stampante emette uno strano rumore controllare la calibrazione
	- Usa un foglio di carta e passaci sopra l'estrusore, dovrebbe esserci poco attrito (non più e non meno)
- Quando non lo si utilizza, posizionare il filamento in un luogo buio (cambia colore)

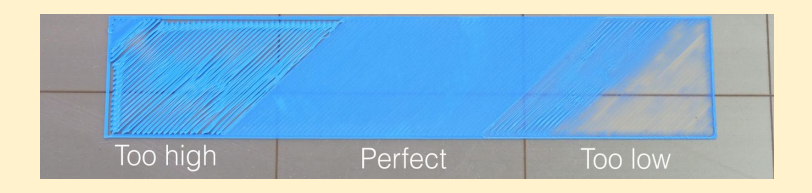

### **FONTI PER ULTERIORI INFORMAZIONI**

- Engelhaupt, Erika. "Scientists Use 3-D Printers to Make Body Parts." National Geographic, 20 Feb. 2018, [www.nationalgeographic.com/magazine/2018/03/explore-wellness-3D-printing-body-parts/](http://www.nationalgeographic.com/magazine/2018/03/explore-wellness-3D-printing-body-parts/).
- Thingiverse.com. (n.d.). Digital Designs for Physical Objects. Retrieved September 10, 2020, from <https://www.thingiverse.com/>
- Tinkercad login. (n.d.). Retrieved September 10, 2020, from <https://www.tinkercad.com/login>
- Calderan, P. (2015). Stampa 3D: Il manuale per hobbisti e maker. Milano: Apogeo.
- Made in Space: 3-D Printing Could Change the Way Astronauts Travel. (n.d.). Retrieved September 25, 2020, from <https://video.nationalgeographic.com/video/short-film-showcase/00000157-9fc5-da6d-a7ff-dff559230000>
- Witness History The first 3D printer BBC Sounds. (2020, May 20). Retrieved September 25, 2020, from <https://www.bbc.co.uk/sounds/play/w3cszmrm>
- Rtve.es. (2019, September 26). Fabrican una arteria aorta con una impresora 3D. Retrieved September 25, 2020, from <https://www.rtve.es/television/20190926/fabrican-arteria-aorta-impresora-3d/1979856.shtml>
- Reuters. (2019, April 16). Científicos israelíes crean con una impresora 3D el primer corazón que palpita. Retrieved September 25, 2020, from <https://www.rtve.es/noticias/20190416/cientificos-israelies-crean-gracias-impresora-3d-primer-corazon-palpita/1924400.shtml>
- [https://www.researchgate.net/profile/Wenyao\\_Xu2/publication/328324778/figure/fig2/AS:682531510829056@1539739601237/The-mechatronic-stru](https://www.researchgate.net/profile/Wenyao_Xu2/publication/328324778/figure/fig2/AS:682531510829056@1539739601237/The-mechatronic-structure-of-an-FDM-3D-printer-with-inevitable-variations-arising-from.ppm) [cture-of-an-FDM-3D-printer-with-inevitable-variations-arising-from.ppm](https://www.researchgate.net/profile/Wenyao_Xu2/publication/328324778/figure/fig2/AS:682531510829056@1539739601237/The-mechatronic-structure-of-an-FDM-3D-printer-with-inevitable-variations-arising-from.ppm)
- [https://www.allthat3d.com/wp-content/uploads/2016/07/ec41b02089aebc2ad659852499e9a83b\\_original.png](https://www.allthat3d.com/wp-content/uploads/2016/07/ec41b02089aebc2ad659852499e9a83b_original.png)
- [https://manufactur3dmag.com/wp-content/uploads/2018/02/Above-3D-Printed-parts-made-in-FDM-SLA-SLS-technology-from-left-to-right-Image-Cred](https://manufactur3dmag.com/wp-content/uploads/2018/02/Above-3D-Printed-parts-made-in-FDM-SLA-SLS-technology-from-left-to-right-Image-Credit-Formlabs.jpg) [it-Formlabs.jpg](https://manufactur3dmag.com/wp-content/uploads/2018/02/Above-3D-Printed-parts-made-in-FDM-SLA-SLS-technology-from-left-to-right-Image-Credit-Formlabs.jpg)
- <https://reprap.org/mediawiki/images/thumb/9/95/Pc-va.jpg/600px-Pc-va.jpg>
- <https://cdn.mos.cms.futurecdn.net/pNnQARjdJXDZSceJuAdhqi.jpg>
- [https://miro.medium.com/max/3000/0\\*IKnO61CNt5d9MGeD](https://miro.medium.com/max/3000/0*IKnO61CNt5d9MGeD)
- <https://idtxs3.imgix.net/si/40000/2F/D9.jpg?w=1200&h=627&fit=fill&bg=ffffff&border=0&q=50>
- <https://www.oemupdate.com/wp-content/uploads/2018/04/pg-no-24-1.jpg>
- <https://www.rtve.es/noticias/20190416/cientificos-israelies-crean-gracias-impresora-3d-primer-corazon-palpita/1924400.shtml>
- <https://www.rtve.es/noticias/20190416/cientificos-israelies-crean-gracias-impresora-3d-primer-corazon-palpita/1924400.shtml>
- <https://reprap.org/mediawiki/images/thumb/c/c6/RepRapOneDarwin-darwin.jpg/300px-RepRapOneDarwin-darwin.jpg>
- [https://filament2print.com/3717-tm\\_thickbox\\_default/mendel-max-xl-impresora-3d.jpg](https://filament2print.com/3717-tm_thickbox_default/mendel-max-xl-impresora-3d.jpg)
- <https://www.solidsmack.com/wp-content/uploads/2016/03/vectary-3d-modeling-ui-drone.jpg>
- <https://www.print3dd.com/wp-content/uploads/2015/06/Treelike.png>
- [https://images-na.ssl-images-amazon.com/images/I/71-qKUHj58L.\\_SL1500\\_.jpg](https://images-na.ssl-images-amazon.com/images/I/71-qKUHj58L._SL1500_.jpg)
- [https://blog.prusaprinters.org/wp-content/uploads/2018/04/first\\_layer.jpg](https://blog.prusaprinters.org/wp-content/uploads/2018/04/first_layer.jpg)
- [https://i.i.cbsi.com/cnwk.1d/i/tim/2012/01/11/LOW\\_05\\_final.png](https://i.i.cbsi.com/cnwk.1d/i/tim/2012/01/11/LOW_05_final.png)
- https://4.bp.blogspot.com/-yX2YotvTqvQ/U3qNQehX8hI/AAAAAAAAEjI/ZUuNIbt0dxM/w1200-h630-p-k-no-nu/3DHOME.jpg
- <https://i1.wp.com/www.informatica37.it/wp-content/uploads/2017/10/PARTI-I3-MK2-04.jpg?ssl=1>

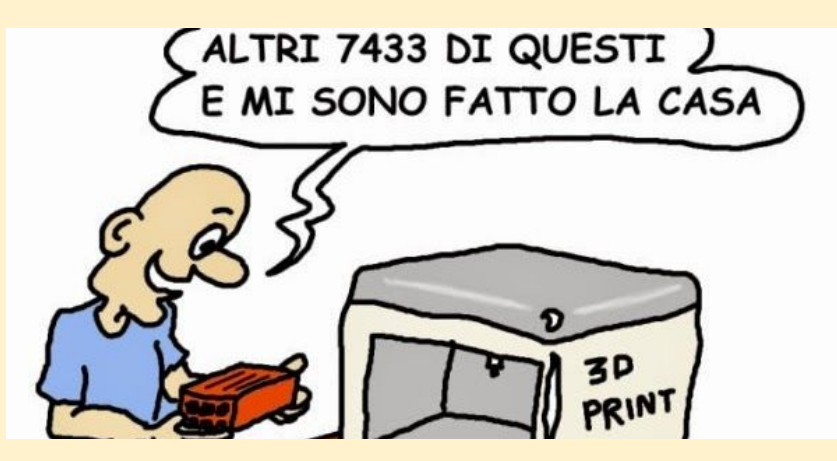